## Study guide: Finite difference methods for vibration problems

Hans Petter Langtangen<sup>1,2</sup> Svein Linge<sup>3,1</sup>

Center for Biomedical Computing, Simula Research Laboratory<sup>1</sup>

Department of Informatics, University of Oslo<sup>2</sup>

Department of Process, Energy and Environmental Technology, University College of Southeast Norway<sup>3</sup>

Jul 13, 2016 c 2016, Hans Petter Langtangen, Svein Linge. Released under CC Attribution 4.0 license

# A simple vibration problem

 $u''(t) + \omega^2 u = 0$ ,  $u(0) = 1$ ,  $u'(0) = 0$ ,  $t \in (0, T]$ 

Exact solution:

 $u(t) = I \cos(\omega t)$ 

 $u(t)$  oscillates with constant amplitude *I* and (angular) frequency ω. Period:  $P = 2π/ω$ .

#### A centered finite difference scheme; step 1 and 2

**•** Strategy: follow the four steps of the finite difference method.  $\bullet$  Step 1: Introduce a time mesh, here uniform on  $[0, T]$ :  $t_n = n\Delta t$ 

• Step 2: Let the ODE be satisfied at each mesh point:

 $u''(t_n) + \omega^2 u(t_n) = 0, \quad n = 1, \ldots, N_t$ 

# A centered finite difference scheme; step 3

Step 3: Approximate derivative(s) by finite difference approximation(s). Very common (standard!) formula for  $u''$ :

$$
u''(t_n) \approx \frac{u^{n+1} - 2u^n + u^{n-1}}{\Delta t^2}
$$

Use this discrete initial condition together with the ODE at  $t = 0$ to eliminate *u*<sup>−1</sup>∶

$$
\frac{u^{n+1}-2u^n+u^{n-1}}{\Delta t^2}=-\omega^2u^n
$$

# A centered finite difference scheme; step 4

Step 4: Formulate the computational algorithm. Assume  $\boldsymbol{\mathit{u}}^{n-1}$  and  $u^n$  are known, solve for unknown  $u^{n+1}$ :

 $u^{n+1} = 2u^n - u^{n-1} - \Delta t^2 \omega^2 u^n$ 

Nick names for this scheme: Störmer's method or Verlet integration.

#### Computing the first step

- The formula breaks down for  $u^1$  because  $u^{-1}$  is unknown and outside the mesh!
- And: we have not used the initial condition  $u'(0) = 0$ .

Discretize  $u'(0) = 0$  by a centered difference

$$
\frac{u^1 - u^{-1}}{2\Delta t} = 0 \quad \Rightarrow \quad u^{-1} = u^1
$$

Inserted in the scheme for  $n = 0$  gives

$$
u^1 = u^0 - \frac{1}{2}\Delta t^2 \omega^2 u^0
$$

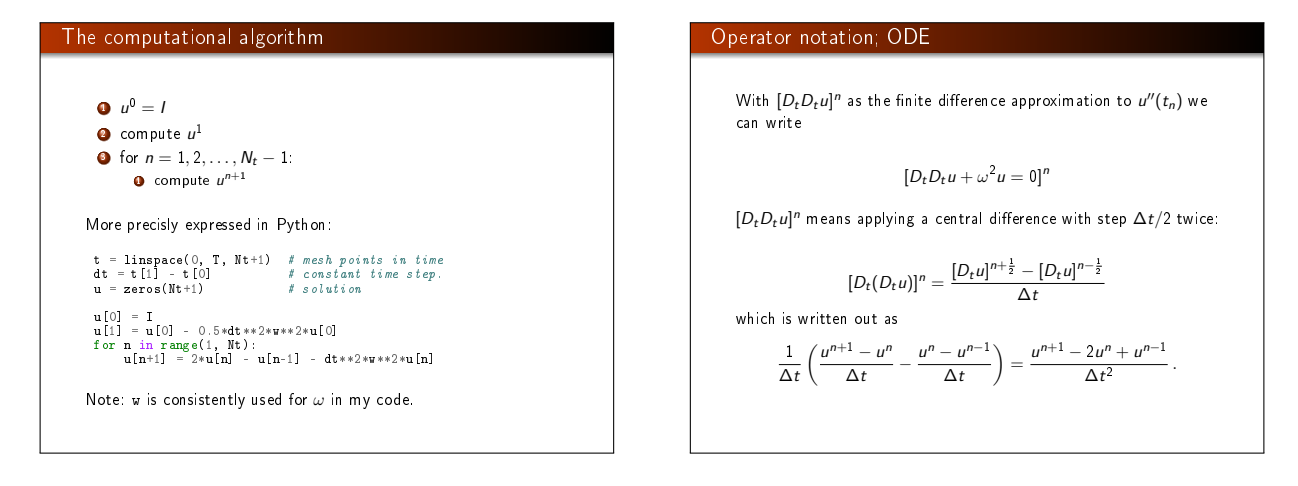

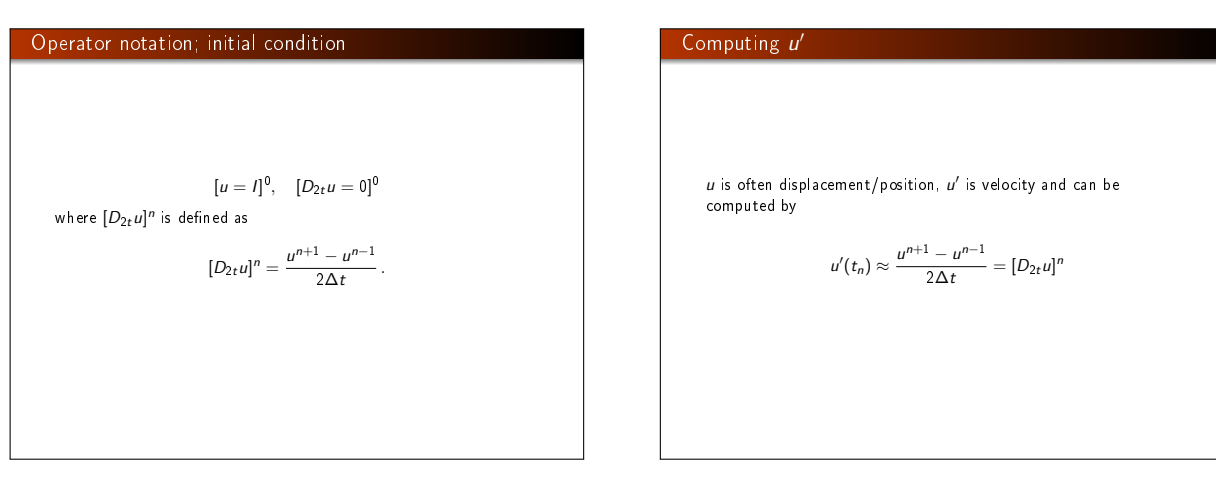

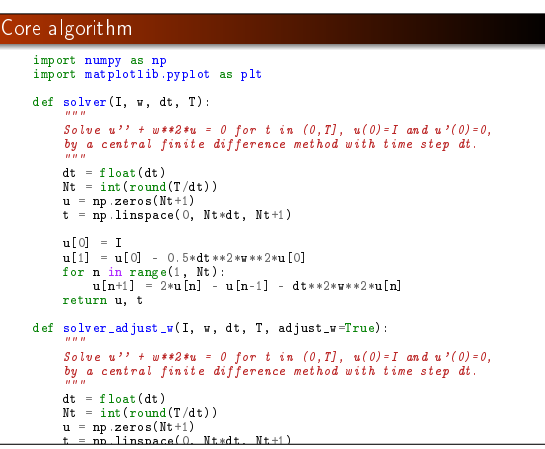

### Plotting

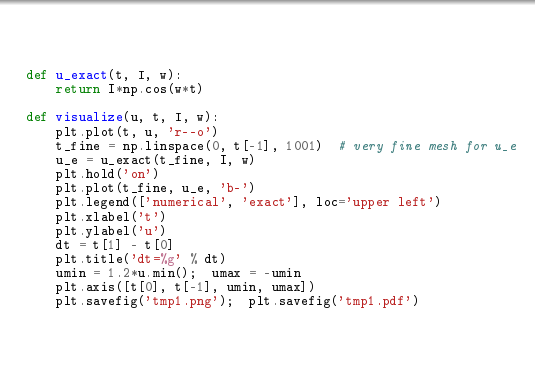

# $I = 1$ w = 2\*pi dt = 0.05 num\_periods = 5<br>P = 2\*pi/w # one period<br>T = P\*num\_periods<br>u, t = solver(I, w, dt, T)<br>visualize(u, t, I, w, dt)

Main program

#### User interface: command line

import argparse<br>parser = argparse.ArgumentParser()<br>parser add\_argument(<sup>1</sup>--1', type=float, default=1.0)<br>parser.add\_argument('--u', type=float, default=2+pi)<br>parser.add\_argument('--u', type=float, default=0.05)<br>parser.add\_ I, w, dt, num\_periods = a.I, a.w, a.dt, a.num\_periods

#### Running the program

#### vib\_undamped.py:

Terminal> python vib\_undamped.py --dt 0.05 --num\_periods 40

Generates frames tmp\_vib%04d.png in files. Can make movie:

Terminal> ffmpeg -r 12 -i tmp\_vib%04d.png -c:v flv movie.flv

#### Can use avconv instead of ffmpeg.

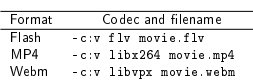

Ogg - c:v libtheora movie.ogg

#### First steps for testing and debugging

- **Testing very simple solutions:**  $u =$  const or  $u = ct + d$  do not apply here (without a force term in the equation:  $u'' + \omega^2 u = f$ .
- Hand calculations: calculate  $u^1$  and  $u^2$  and compare with program.

#### Checking convergence rates

The next function estimates convergence rates, i.e., it

- **•** performs m simulations with halved time steps:  $2^{-k}\Delta t$ ,  $k = 0, \ldots, m - 1,$
- computes the  $L_2$  norm of the error,
- $E = \sqrt{\Delta t_i \sum_{n=0}^{N_t-1} (u^n u_{\theta}(t_n))^2}$  in each case,
- **e** estimates the rates  $r_i$  from two consecutive experiments  $(\Delta t_{i-1}, E_{i-1})$  and  $(\Delta t_i, E_i)$ , assuming  $E_i = C \Delta t_i^{r_i}$  and  $E_{i-1} = C \Delta t_{i-1}^{r_i}$

## Implementational details

def convergence\_rates(m, solver\_function, num\_periods=8): """<br>Return m-1 empirical estimates of the convergence rate based on m simulations, where the time step is halved for each simulation.<br>solver\_function(I, w, dt, T) solves each problem, where T<br>is based on simulation for num\_periods periods. """ from math import pi w = 0.35; I = 0.3 # just chosen values P = 2\*pi/w # period # period<br># 30 time step per period 2\*pi/w T = P\*num\_periods dt\_values = [] E\_values = [] for i in range(m):

u, t = solver\_function(I, w, dt, T)<br>u\_e = u\_exact(t, I, w)<br>E = np.sqrt(dt\*np.sum((u\_e-u)\*\*2))<br>dt\_values.append(dt)<br>E\_values.append(E)<br>dt = dt/2 r = [np.log(E\_values[i-1]/E\_values[i])/<br>
np.log(dt\_values[i-1]/dt\_values[i])<br>
for i in range(1, m, 1)]<br>
return r, F\_values, dt\_values,

#### Unit test for the convergence rate

Use final  $r[-1]$  in a unit test:

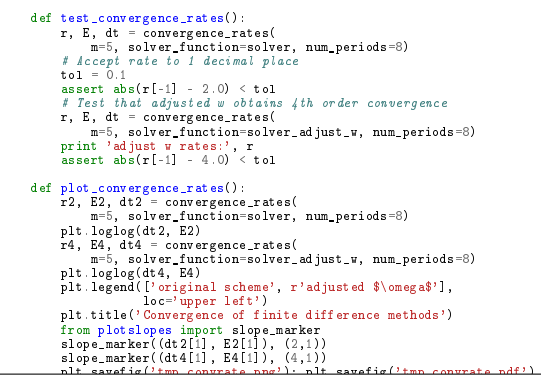

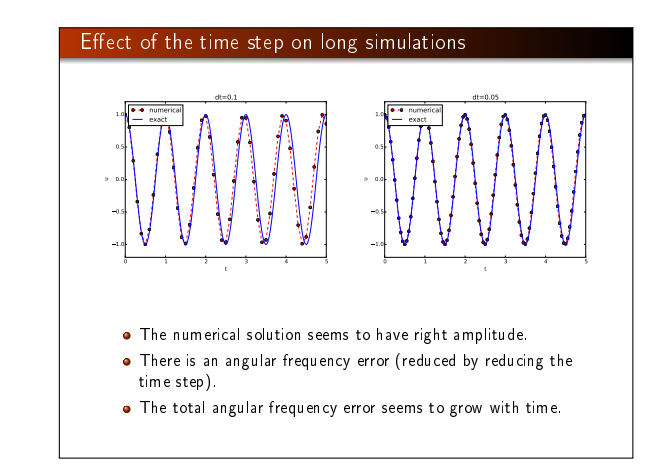

#### Using a moving plot window

- In long time simulations we need a plot window that follows the solution.
- Method 1: scitools.MovingPlotWindow.
- Method 2: scitools.avplotter (ASCII vertical plotter).

#### Example:

Terminal> python vib\_undamped.py --dt 0.05 --num\_periods 40

#### Movie of the moving plot window.

#### !splot

- **Bokeh is a Python plotting library for fancy web graphics**
- **Example here: long time series with many coupled graphs that** can move simultaneously

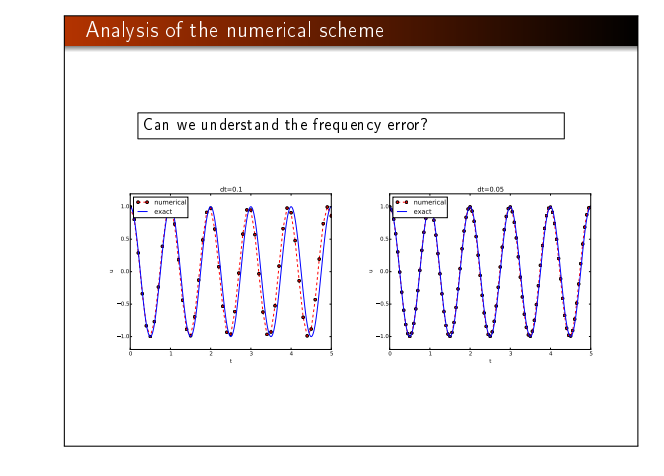

#### Movie of the angular frequency error

 $u'' + \omega^2 u = 0$ ,  $u(0) = 1$ ,  $u'(0) = 0$ ,  $\omega = 2\pi$ ,  $u_{\theta}(t) = \cos(2\pi t)$ ,  $\Delta t = 0.05$  (20 intervals per period)

def bokeheplot(u, t, legends, i, legends, i, w, t, legends, i, w, t, legends, i, w, t, legends, i, w, t, legends, i, w, t, legends, i, w, t, legends, i, w, t, legends, i, w, t, legends, i, w, t, legends, i, w, t, legends,  $\textit{mov-vib/vib\_undamped\_movie\_ dt0.\ 05/movie.\ og}$ 

plt.output\_file(filename, mode='cdn', title='Comparison')

# We can derive an exact solution of the discrete equations

- We have a linear, homogeneous, difference equation for  $u^n$ .
- Has solutions  $u^n \sim I A^n$ , where A is unknown (number).
- Here:  $u_{e}(t) = I \cos(\omega t) \sim I \exp(i\omega t) = I(e^{i\omega \Delta t})^{n}$
- Trick for simplifying the algebra:  $u^n = IA^n$ , with  $A = \exp(i\tilde{\omega}\Delta t)$ , then find  $\tilde{\omega}$
- $\bullet$   $\tilde{\omega}$ : unknown *numerical frequency* (easier to calculate than A)  $\bullet \ \omega - \tilde{\omega}$  is the angular frequency error
- Use the real part as the physical relevant part of a complex expression

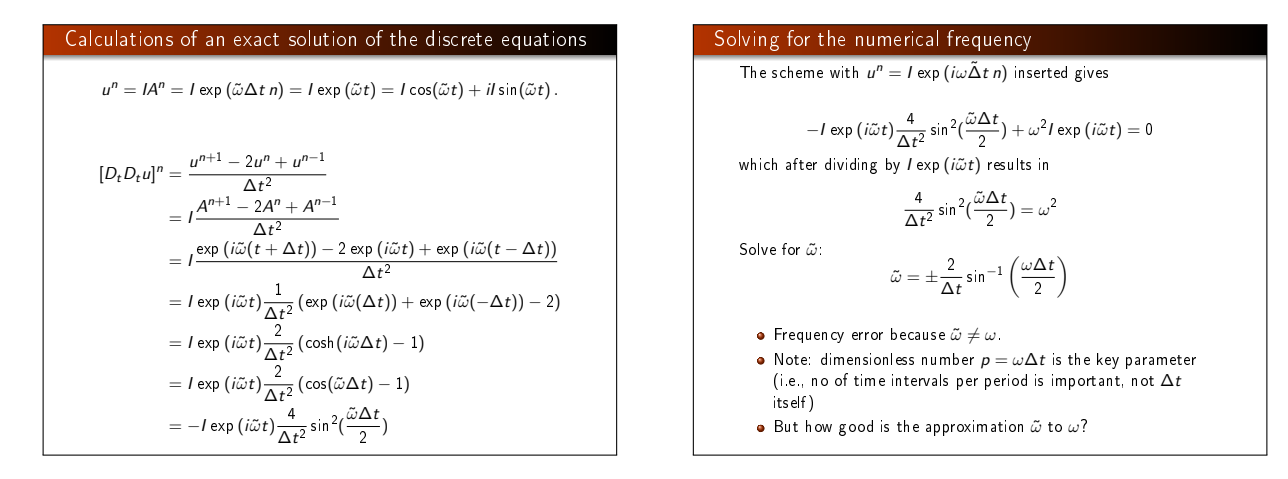

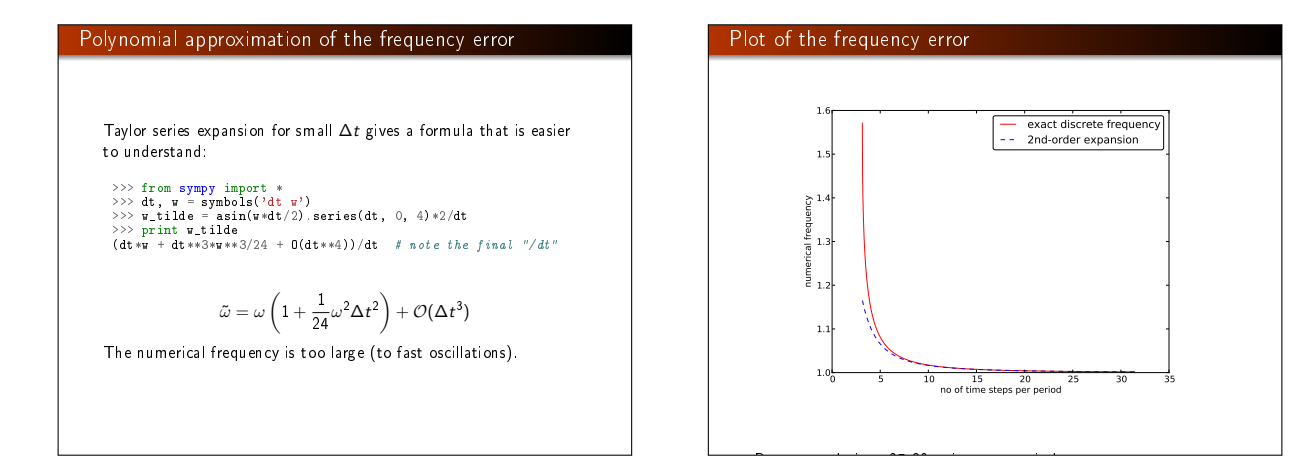

## Exact discrete solution

$$
u^{n} = I \cos (\tilde{\omega} n \Delta t), \quad \tilde{\omega} = \frac{2}{\Delta t} \sin^{-1} \left( \frac{\omega \Delta t}{2} \right)
$$

The error mesh function,

$$
e^{n} = u_{e}(t_{n}) - u^{n} = I \cos(\omega n \Delta t) - I \cos(\tilde{\omega} n \Delta t)
$$
  
is ideal for verification and further analysis!

$$
e^{n} = I \cos (\omega n \Delta t) - I \cos (\tilde{\omega} n \Delta t) = -2I \sin \left( t \frac{1}{2} (\omega - \tilde{\omega}) \right) \sin \left( t \frac{1}{2} (\omega + \tilde{\omega}) \right)
$$

Convergence of the numerical scheme

Can easily show convergence:

$$
e^n\to 0 \text{ as }\Delta t\to 0,
$$

because

$$
\lim_{\Delta t \to 0} \tilde{\omega} = \lim_{\Delta t \to 0} \frac{2}{\Delta t} \sin^{-1} \left( \frac{\omega \Delta t}{2} \right) = \omega,
$$

by L'Hopital's rule or simply asking sympy: or WolframAlpha:

>>> import sympy as sym<br>>>> dt, w = sym.symbols('x w')<br>>> sym.limit((2/dt)\*sym.asin(w\*dt/2), dt, 0, dir='+')<br>w

# **Stability**

#### Observations:

- Numerical solution has constant amplitude (desired!), but an angular frequency error
- **•** Constant amplitude requires  $\sin^{-1}(\omega \Delta t/2)$  to be real-valued  $\Rightarrow |\omega \Delta t/2| < 1$
- **•** sin<sup>-1</sup>(x) is complex if  $|x| > 1$ , and then  $\tilde{\omega}$  becomes complex

What is the consequence of complex  $\tilde{\omega}$ ?

Set  $\tilde{\omega} = \tilde{\omega}_r + i\tilde{\omega}_i$ 

Summary of th

- **•** Since sin<sup>-1</sup>(x) has a \*negative\* imaginary part for  $x > 1$ ,  $\exp(i\omega\tilde{t}) = \exp(-\tilde{\omega}_it)\exp(i\tilde{\omega}_rt)$  leads to exponential growth  $e^{-\tilde{\omega}_i t}$  when  $-\tilde{\omega}_i t > 0$
- This is instability because the qualitative behavior is wrong

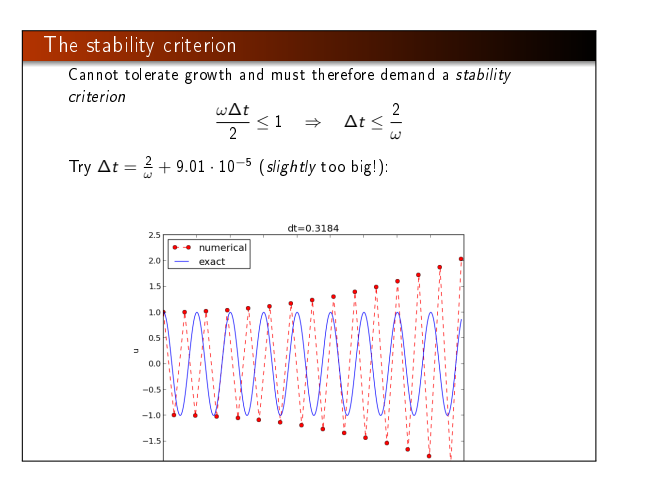

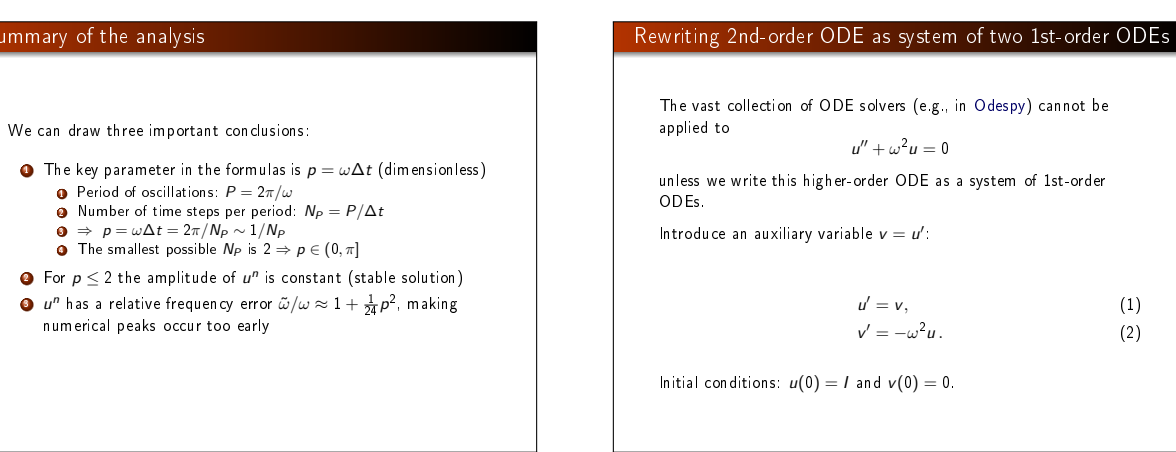

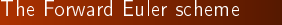

We apply the Forward Euler scheme to each component equation:

 $[D_t^+ u = v]^n$ ,  $[D_t^+ v = -\omega^2 u]^n$ ,

or written out,

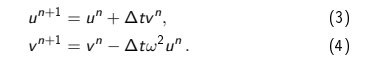

# The Backward Euler scheme We apply the Backward Euler scheme to each component equation:

 $[D_t^- u = v]^{n+1},$  $[D_t^- v = -\omega u]^{n+1}$   $(1)$ 

 $(2)$ 

, (5)

. (6)

Written out:

$$
u^{n+1} - \Delta t v^{n+1} = u^n,
$$
\n(7)  
\n
$$
v^{n+1} + \Delta t \omega^2 u^{n+1} = v^n.
$$
\n(8)

This is a coupled  $2 \times 2$  system for the new values at  $t = t_{n+1}!$ 

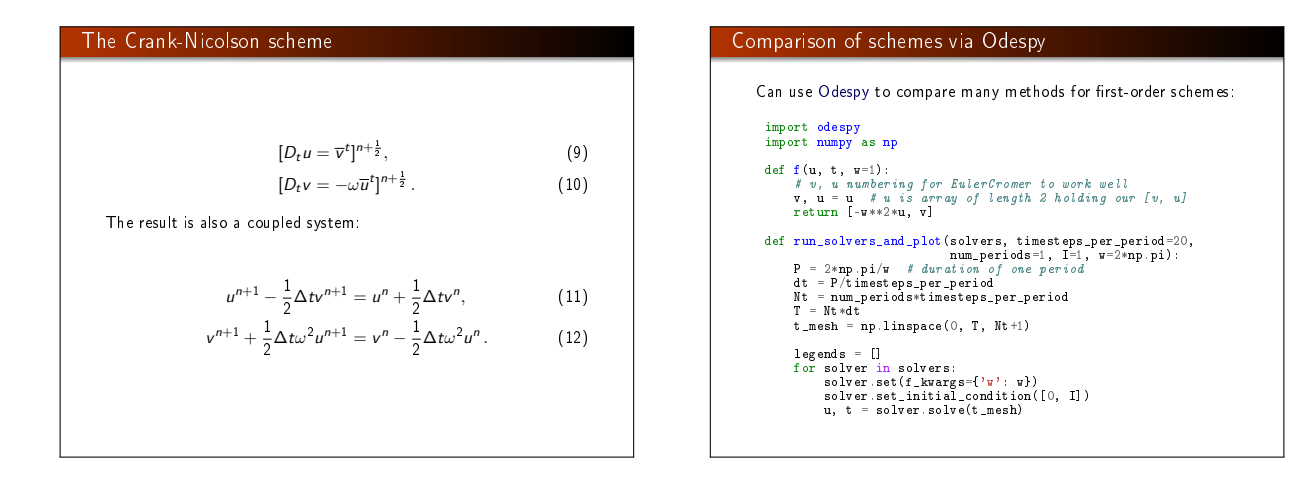

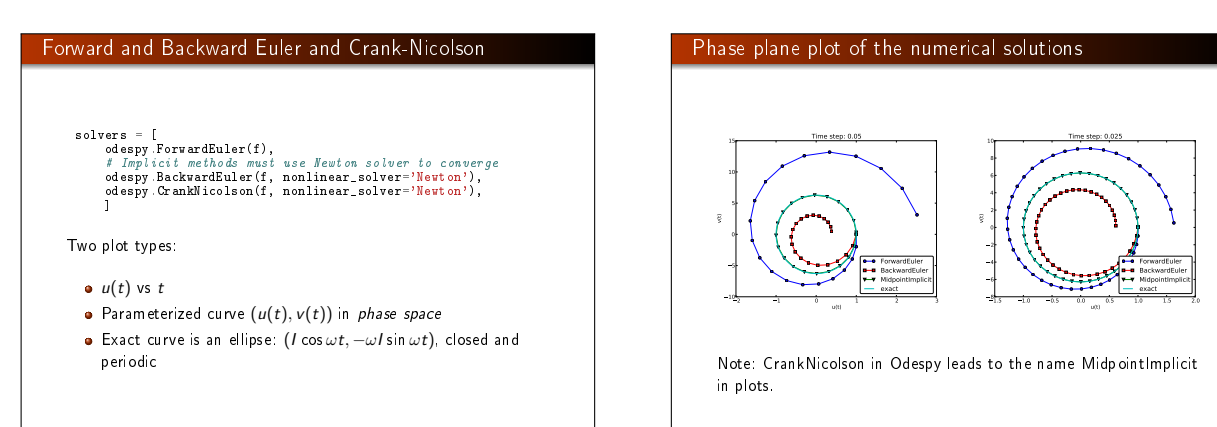

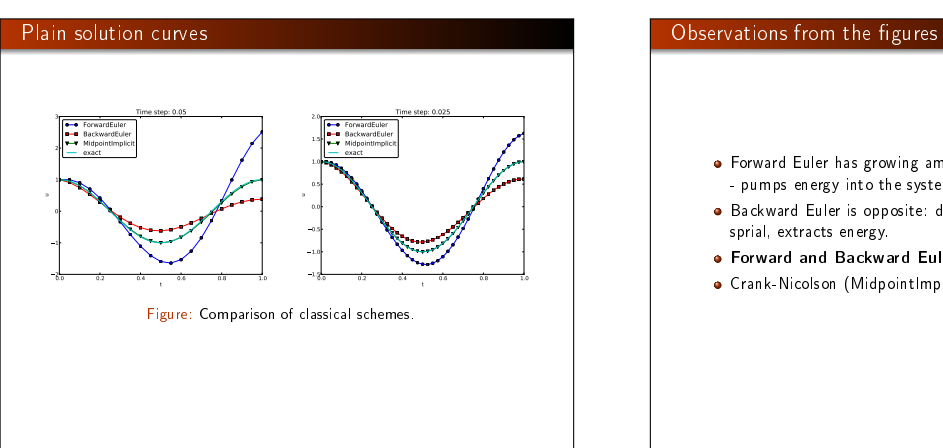

 $\bullet$  Forward Euler has growing amplitude and outward  $(u, v)$  spiral - pumps energy into the system.

ForwardEuler BackwardEuler MidpointImplicit exact

- Backward Euler is opposite: decreasing amplitude, inward
- Forward and Backward Euler are useless for vibrations.
- Crank-Nicolson (MidpointImplicit) looks much better.

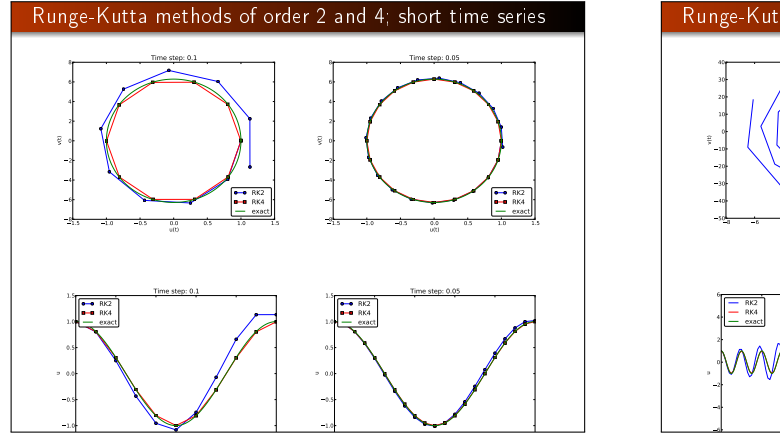

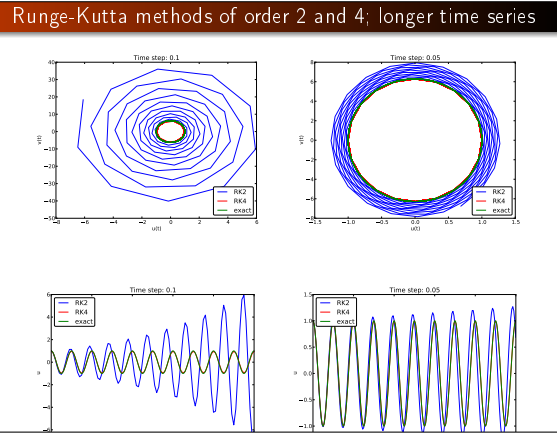

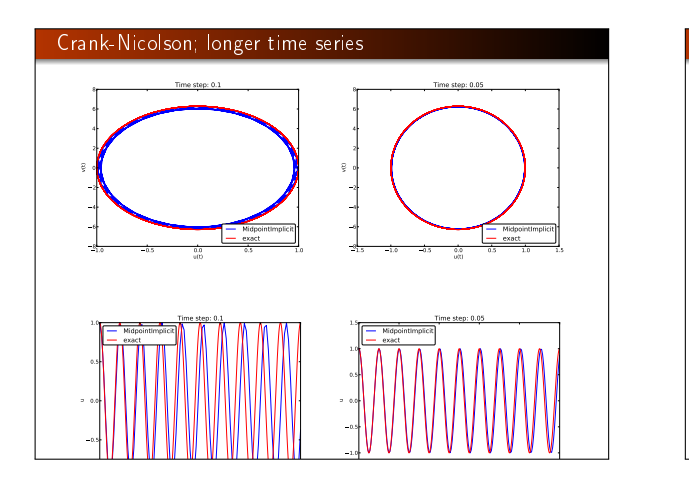

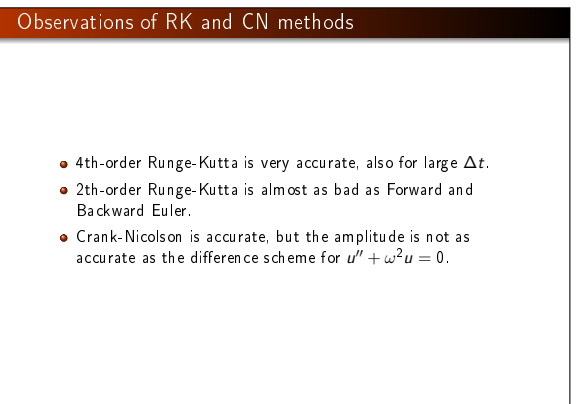

#### Energy conservation property **Cranklin** Odes

The model

$$
u'' + \omega^2 u = 0, \quad u(0) = I, \ u'(0) = V,
$$

has the nice energy conservation property that

$$
E(t) = \frac{1}{2}(u')^2 + \frac{1}{2}\omega^2 u^2 = \text{const.}
$$

This can be used to check solutions.

Derivation of the energy conservation property

Multiply 
$$
u'' + \omega^2 u = 0
$$
 by  $u'$  and integrate:

$$
\int_0^T u''u'dt + \int_0^T \omega^2 uu'dt = 0.
$$

Observing that

$$
u''u' = \frac{d}{dt}\frac{1}{2}(u')^2, \quad uu' = \frac{d}{dt}\frac{1}{2}u^2,
$$

$$
\mathsf{we} \ \mathsf{get}
$$

$$
\int_0^T (\frac{d}{dt} \frac{1}{2} (u')^2 + \frac{d}{dt} \frac{1}{2} \omega^2 u^2) dt = E(T) - E(0),
$$

$$
\qquad\hbox{where}\qquad
$$

$$
E(t) = \frac{1}{2}(u')^2 + \frac{1}{2}\omega^2 u^2
$$

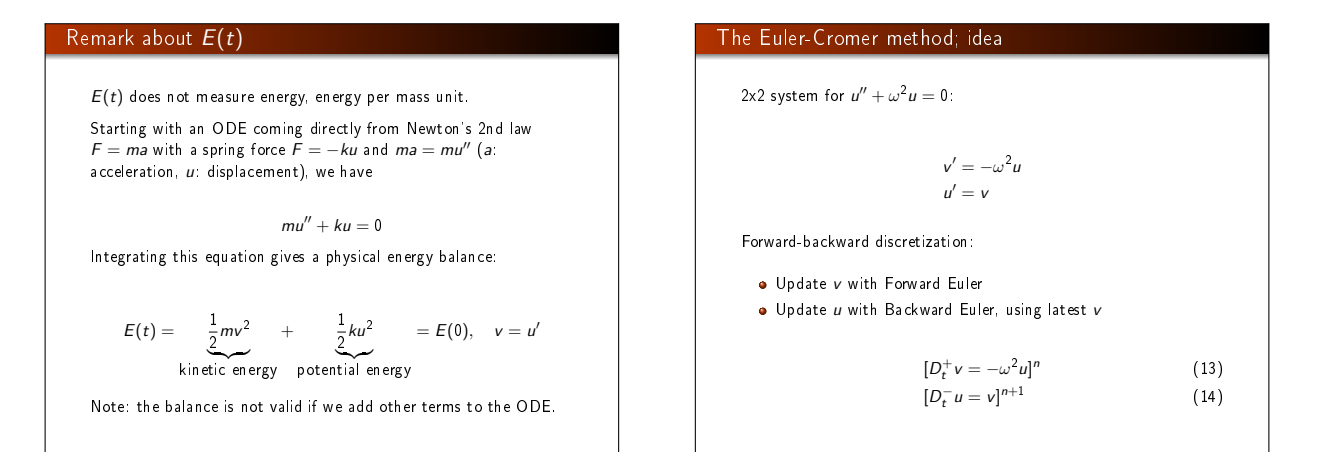

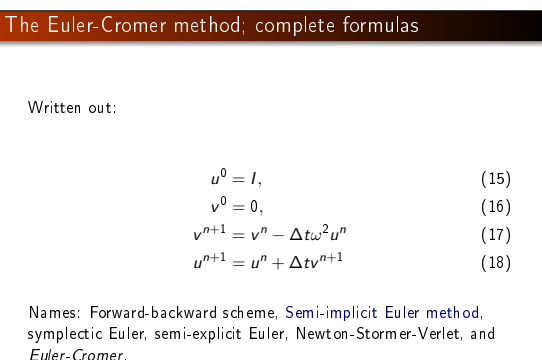

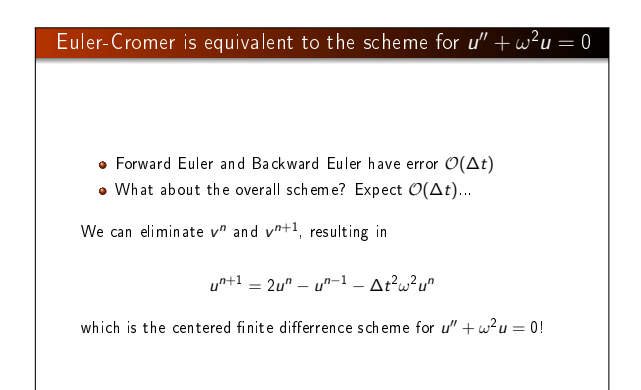

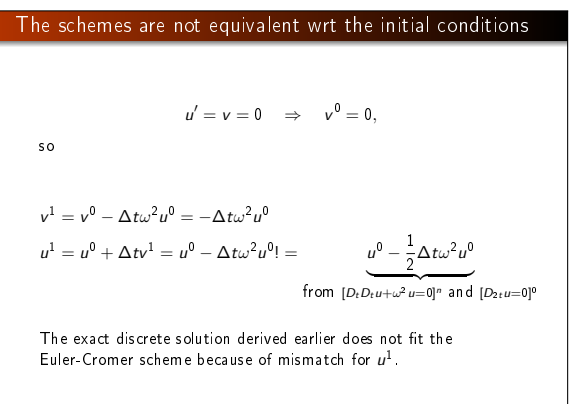

# Generalization: damping, nonlinear spring, and external excitation

 $mu'' + f(u') + s(u) = F(t), \quad u(0) = I, \ u'(0) = V, \ t \in (0, T]$ Input data:  $m$ ,  $f(u')$ ,  $s(u)$ ,  $F(t)$ ,  $I$ ,  $V$ , and  $T$ . Typical choices of  $f$  and  $s$ : linear damping  $f(u') = bu$  or quadratic damping  $f(u') = bu'|u'|$ 

 $\bullet$  linear spring  $s(u) = cu$ 

• nonlinear spring  $s(u) \sim \sin(u)$  (pendulum)

A centered scheme for linear damping

$$
[mD_tD_tu + f(D_{2t}u) + s(u) = F]^n
$$

Written out

$$
m\frac{u^{n+1}-2u^n+u^{n-1}}{\Delta t^2}+f\left(\frac{u^{n+1}-u^{n-1}}{2\Delta t}\right)+s(u^n)=F^n
$$
  
Assume  $f(u')$  is linear in  $u' = v$ :

$$
u^{n+1} = \left(2mu^n + \left(\frac{b}{2}\Delta t - m\right)u^{n-1} + \Delta t^2 (F^n - s(u^n))\right)(m + \frac{b}{2}\Delta t)^{-1}
$$

Initial conditions

\n
$$
u(0) = I, \, u'(0) = V:
$$
\n
$$
[u = I]^0 \quad \Rightarrow \quad u^0 = I
$$
\n
$$
[D_{2t}u = V]^0 \quad \Rightarrow \quad u^{-1} = u^1 - 2\Delta t V
$$
\nEnd result:

\n
$$
u^1 = u^0 + \Delta t \, V + \frac{\Delta t^2}{2m}(-bV - s(u^0) + F^0)
$$
\nSame formula for  $u^1$  as when using a centered scheme for  $u'' + \omega u = 0$ .

# Linearization via a geometric mean approximation

 $f(u') = bu'|u'|$  leads to a quadratic equation for  $u^{n+1}$ 

• Instead of solving the quadratic equation, we use a geometric mean approximation

In general, the geometric mean approximation reads

 $(w^2)^n \approx w^{n-\frac{1}{2}}w^{n+\frac{1}{2}}$ .

For  $|u'|u'$  at  $t_n$ :

 $[u'|u']^n \approx u'(t_n + \frac{1}{2})$  $\frac{1}{2}$ )|u'(t<sub>n</sub> -  $\frac{1}{2}$ )  $\frac{1}{2}$ )|.

For  $u'$  at  $t_{n\pm 1/2}$  we use centered difference:

 $u'(t_{n+1/2}) \approx [D_t u]^{n+\frac{1}{2}}, \quad u'(t_{n-1/2}) \approx [D_t u]^{n-\frac{1}{2}}$ 

# A centered scheme for quadratic damping

After some algebra:

 $u^{n+1} = (m + b|u^n - u^{n-1}|)^{-1} \times$  $(2mu<sup>n</sup> - mu<sup>n-1</sup> + bu<sup>n</sup>|u<sup>n</sup> - u<sup>n-1</sup>| + \Delta t<sup>2</sup>(F<sup>n</sup> - s(u<sup>n</sup>)))$ 

# Initial condition for quadratic damping

Simply use that  $u' = V$  in the scheme when  $t = 0$   $(n = 0)$ :

 $[mD_tD_t u + bV|V| + s(u) = F]^0$ 

which gives

$$
u^{1} = u^{0} + \Delta t V + \frac{\Delta t^{2}}{2m} ( -bV|V| - s(u^{0}) + F^{0} )
$$

# Algorithm

#### $u^0 = I$

 $\bullet$  compute  $u^1$  (formula depends on linear/quadratic damping)  $\bullet$  for  $n = 1, 2, ..., N_t - 1$ :

 $\bullet$  compute  $u^{n+1}$  from formula (depends on linear/quadratic damping)

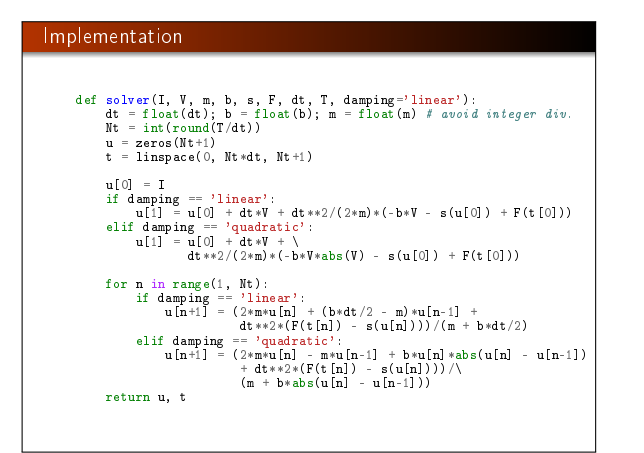

#### Verification

- Constant solution  $u_e = I$  ( $V = 0$ ) fulfills the ODE problem and the discrete equations. Ideal for debugging!
- Linear solution  $u_e = Vt + I$  fulfills the ODE problem and the discrete equations.
- Quadratic solution  $u_{\rho} = bt^2 + Vt + I$  fulfills the ODE problem and the discrete equations with linear damping, but not for quadratic damping. A special discrete source term can allow  $u_{\rm e}$  to also fulfill the discrete equations with quadratic damping.

#### Demo program

vib.py supports input via the command line:

Terminal> python vib.py --s 'sin(u)' --F '3\*cos(4\*t)' --c 0.03

This results in a moving window following the function on the screen.

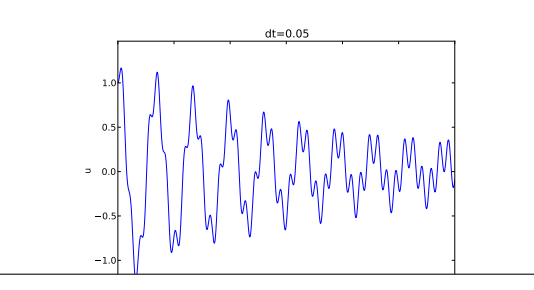

# Euler-Cromer formulation

#### We rewrite

 $mu'' + f(u') + s(u) = F(t), \quad u(0) = I, \ u'(0) = V, \ t \in (0, T]$ 

as a first-order ODE system

$$
u' = v
$$
  

$$
v' = m^{-1} \left( F(t) - f(v) - s(u) \right)
$$

# Staggered grid

- $u$  is unknown at  $t_n$ .  $u^n$
- $v$  is unknown at  $t_{n+1/2}$ :  $v^{n+\frac{1}{2}}$
- All derivatives are approximated by centered differences

 $[D_t u = v]^{n-\frac{1}{2}}$  $[D_t v = m^{-1} (F(t) - f(v) - s(u))]^n$ 

Written out,

$$
\frac{u^{n}-u^{n-1}}{\Delta t}=v^{n-\frac{1}{2}}
$$

$$
\frac{v^{n+\frac{1}{2}}-v^{n-\frac{1}{2}}}{\Delta t}=m^{-1}(F^{n}-f(v^{n})-s(u^{n}))
$$

Problem:  $f(v^n)$ 

#### Linear damping

With  $f(v) = bv$ , we can use an arithmetic mean for  $bv^n$  a la Crank-Nicolson schemes.

$$
u^{n} = u^{n-1} + \Delta t v^{n-\frac{1}{2}},
$$
  

$$
v^{n+\frac{1}{2}} = \left(1 + \frac{b}{2m}\Delta t\right)^{-1} \left(v^{n-\frac{1}{2}} + \Delta t m^{-1} \left(F^{n} - \frac{1}{2}f(v^{n-\frac{1}{2}}) - s(u^{n})\right)\right)
$$

Quadratic damping With  $f(v) = b|v|v$ , we can use a geometric mean  $b|v^n|v^n \approx b|v^{n-\frac{1}{2}}|v^{n+\frac{1}{2}},$ resulting in  $u^n = u^{n-1} + \Delta t v^{n-\frac{1}{2}},$  $v^{n+\frac{1}{2}} = (1 + \frac{b}{m})$  $\frac{b}{m}|v^{n-\frac{1}{2}}|\Delta t)^{-1}\left(v^{n-\frac{1}{2}}+\Delta tm^{-1}(F^{n}-s(u^{n}))\right).$ Initial conditions  $u^0 = I$  $v^{\frac{1}{2}} = V - \frac{1}{2}$  $\frac{1}{2}\Delta t \omega^2$